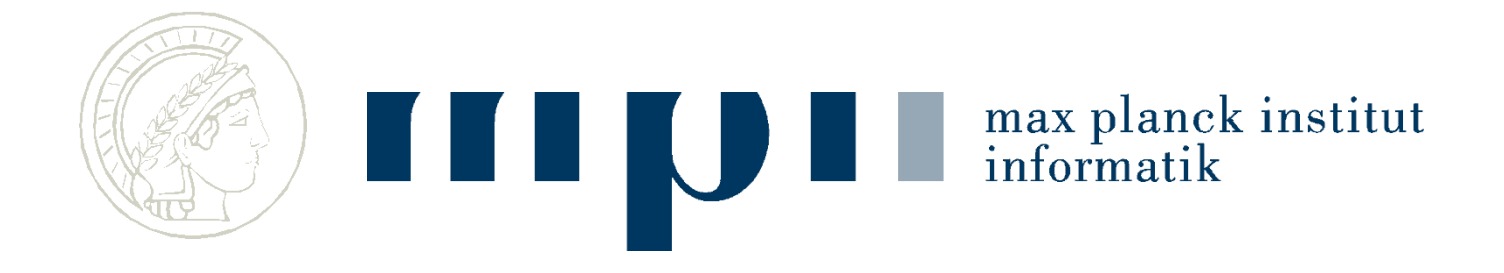

#### **Ideen und Konzepte der Informatik**

#### **Eine Vorlesung für Hörer aller Fakultäten**

#### **Einführung**

#### **Kurt Mehlhorn**

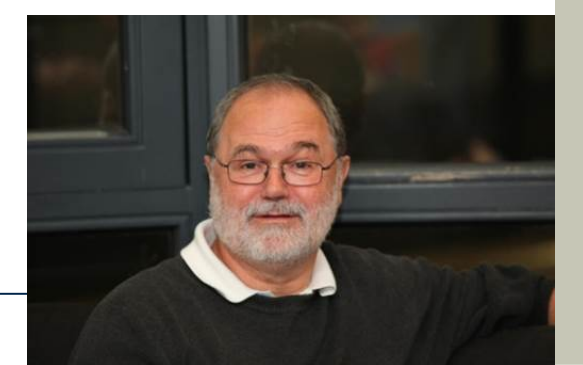

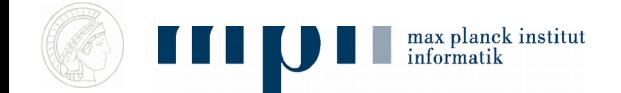

# **Der Dozent**

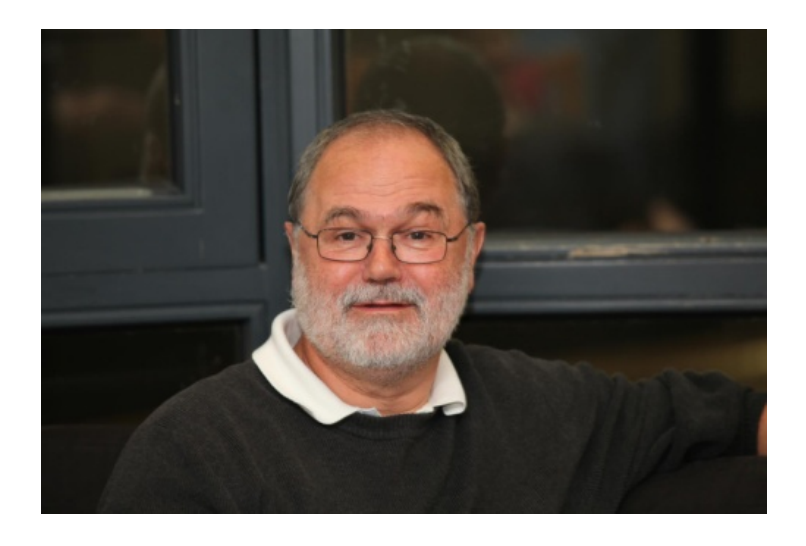

• Chefbremser: Cosmina Croitoru

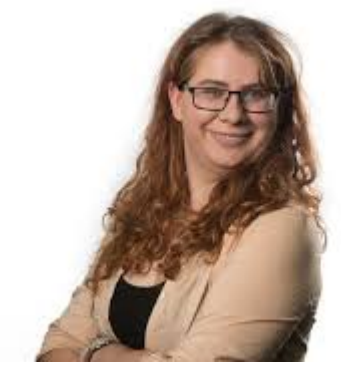

max planck institut

- Kurt Mehlhorn
- Studium, Mathematik, Physik, Informatik
- Informatik = Aufbruch zu neuen Ufern
- Frühe Faszination
- Mathematiker und Ingenieur

# **Informatik verändert die Welt**

Internet, Suchmaschinen, Mobiltelefonie, Electronic Banking, Einkaufen im Internet, Entzifferung des menschlichen Genoms, Klimavorhersage, Navigationssysteme, soziale Netzwerke, Wikipedia, Digitale Kameras, Roboter, Soziale Netzwerke, Wissenschaft (Rechts-, Bio-, Wirtschafts-, …, Medizininformatik), Simulation.

**Viele dieser Errungenschaften sind recht neu; nicht mehr wegdenkbar; wirtschaftlich bedeutend; verändern Verhalten Einzelner und der Gesellschaft**

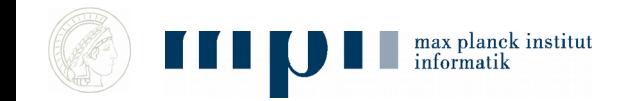

# Googles Umsatz, Verbreitung von FB

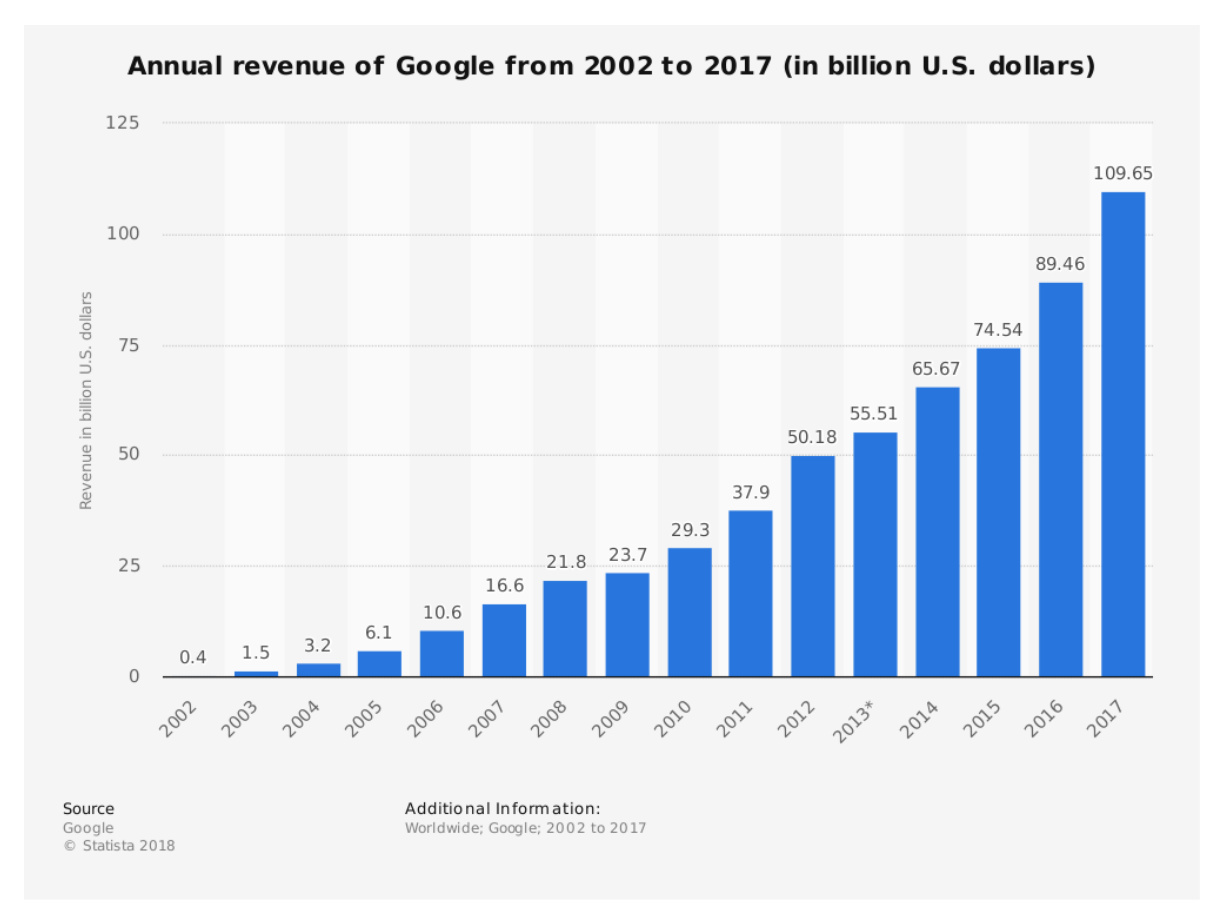

100 x 10^9 Dollar pro Jahr

Es gibt 7.5 x 10^9 Menschen auf der Welt

Mehr als 10 Dollar pro Person

21 Millionen Nutzer von Facebook in D pro Tag.

FB: 40 Milliarden Umsatz, 16 Milliarden Gewinn

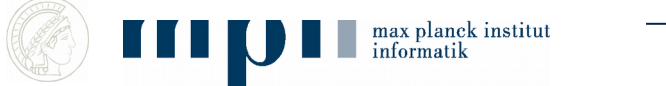

## **Ein Rechnerraum (1910)**

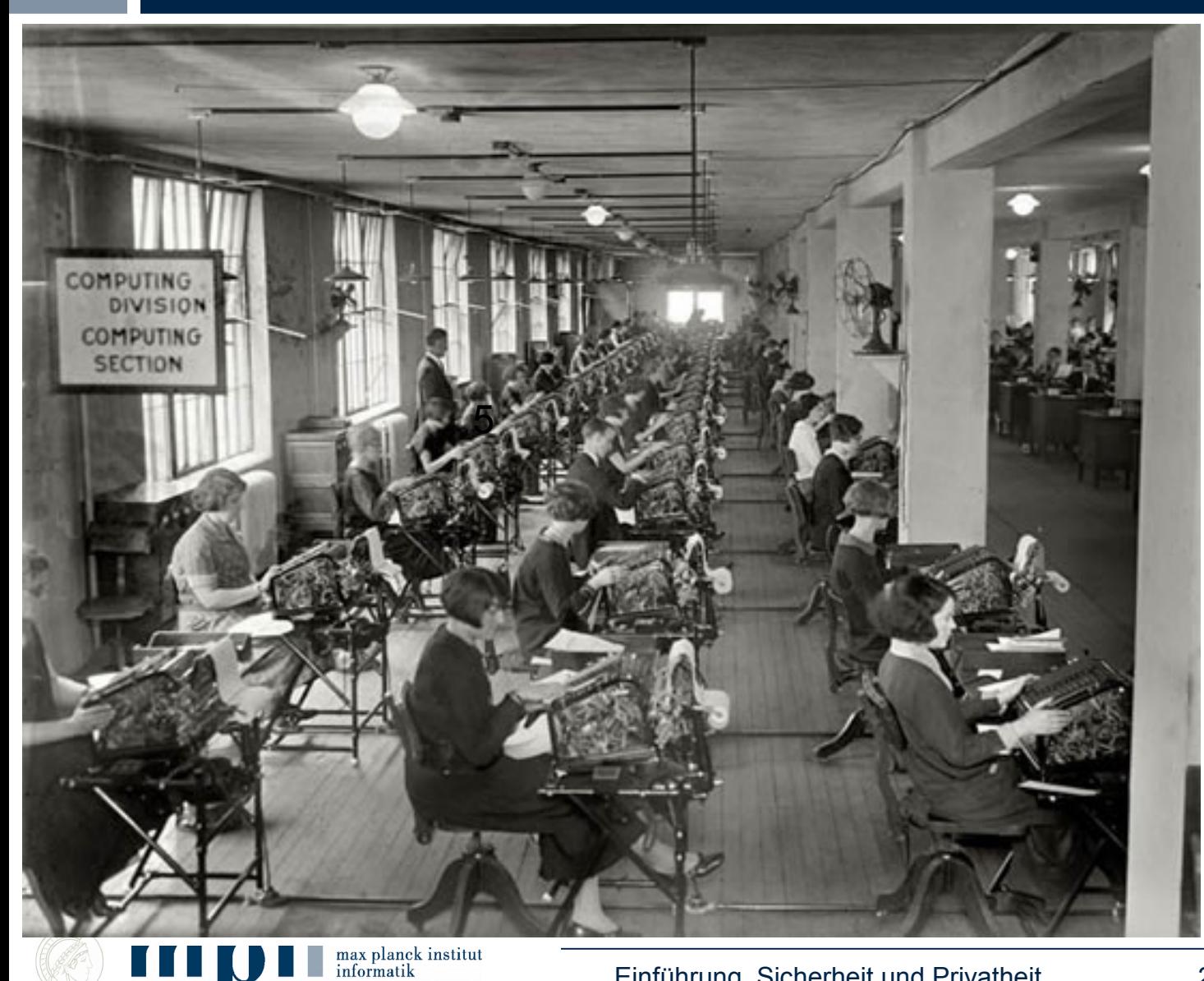

Auch die Bedeutung von Worten ändert sich.

## **KM benutzt**

- E-Mail seit 1985
- Textverarbeitung seit 1986
- Vorträge mit dem Rechner seit 1992
- Hat eine Homepage seit 1996
- Rechner auch für private Zwecke (Electronic Banking, Reisen planen, Informationssuche, Navi, Digitale Kamera, email, Whatsapp, Online Einkaufen) **nach 2000**

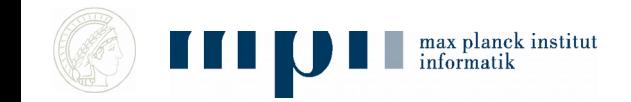

# **Moore's ,, Law" (1965)**

- Anzahl der Transistoren pro Chip verdoppelt sich alle zwei Jahre.
- $1965 \rightarrow 2015 = 50$  Jahre,  $2^{25} = 32$  Mio
- ähnlich: Prozessorgeschwindigkeit, Speicherkapazität, Rechnerleistung pro Watt oder pro Euro Kaufpreis, Bandbreite von Netzwerken
- Leistung der Physik und Ingenieurwissenschaften.

max planck institut informatik

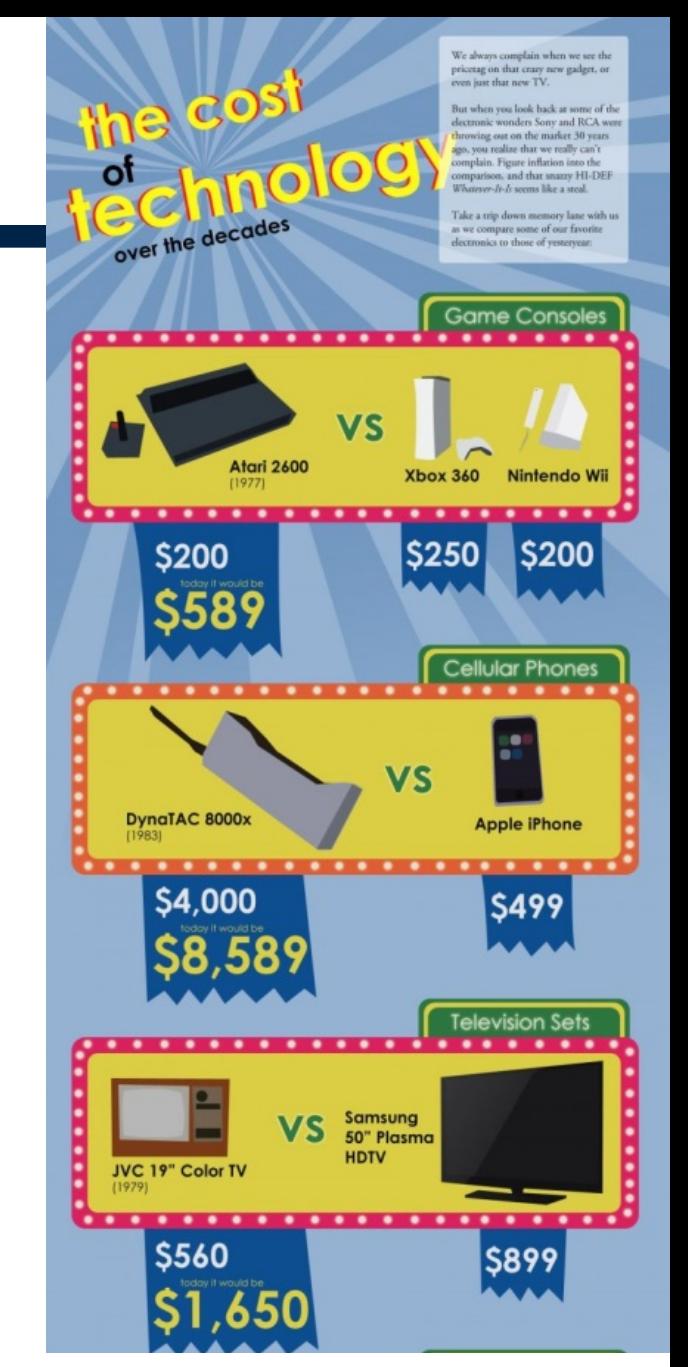

# **Warum diese Vorlesung?**

- Jeder sollte Informatikwissen haben.
- Um die neue Welt mit ihren positiven und negativen Konsequenzen besser zu verstehen.
- Dazu genügt nicht: Umgang mit Windows, Word, Browser, Google, Facebook, ….
- Konzepte und nicht nur Errungenschaften.

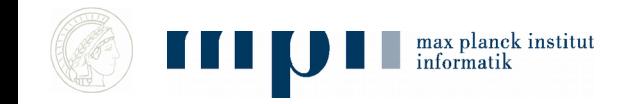

# **Ziele der Vorlesung**

#### **Grundbegriffe der Informatik:**

 Was ist ein Computer (Hardware, Software)? Universalität? Was ist ein Algorithmus? Können Computer alles? Mit welchem Aufwand? Lernen? Intelligenz?

#### **Wichtige Informatiksysteme:**

- Suchmaschinen, Datenbanksysteme, WWW, Electronic Banking, Navigationsysteme, Autonome Maschinen, Lernende Systeme
- **Algorithmisches Denken**

max planck institut

 **Grundlage für Diskussionen über die enormen gesellschaftlichen Konsequenzen der Informatik**

- Sicherheit und Privatheit
- Was ist ein Computer?
- Was ist ein Programm?
- Moderne Computer
- Können Computer alles?
- Das Internet
- Kürzeste Wege und Navis
- Suchen und Sortieren
- Suchmaschinen
- Kryptographie und **Sicherheit**
- Maschinelles Lernen
- Künstliche Intelligenz
- Komplexität, Entscheidbarkeit, P und NP **Themen der Vorlesung**<br>
10 tund Privatheit<br>
in Computer?<br>
10 Frogramm?<br>
10 Frogramm?<br>
10 Sicherheit<br>
10 Sicherheit<br>
10 Künstliche Intelligenz<br>
10 Künstliche Intelligenz<br>
10 Könner Rechnen und Zufall<br>
10 Optimierung<br>
10 Opt
	- Rechnen und Zufall
	- **Optimierung**

# **Organisation**

- keine Vorkenntnisse erforderlich, nur Neugierde
- Vorlesung: montags, 16.00 17:30 Uhr, E1.4, Hörsaal 024
- Übungen: montags, 14 16 Uhr und …
- Schein (5 Leistungspunkte)
	- $-$  erfolgreiche Teilnahme an Übungen (40%)
	- $-$  Klausur: Montag, , 16:15 18:15 Uhr
	- Gesamtnote ist Klausurnote

max planek institut

- Nachklausur zu Beginn des Sommersemesters
- Informatiker können keinen Schein erwerben

# **Organisation**

- Mailing Liste, bitte anmelden
- Webseite der Vorlesung
	- Folien, spätestens Montag um 14 Uhr
	- Übungsblätter
	- Musterlösungen
	- Literatur zur Vorlesung

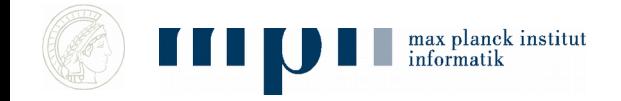

- Automatisierung und Optimierung
- Kommunikation
- **Datenanalyse**
- Autonome Systeme
- Informatik schafft Geräte zur Intelligenzverstärkung, davor nur Kraftverstärkung **Große Trends: Schöne neue Welt**<br>
Nutomatisierung und Optimierung<br>
Communikation<br>
Datenanalyse<br>
Nutonome Systeme<br>
Informatik schafft Geräte zur Intelligenzverstärkung,<br>
Informatik schafft Geräte zur Intelligenzverstärkung,

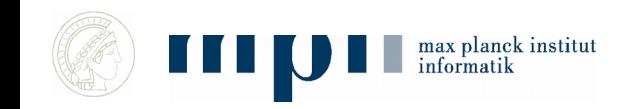

# **Automatisierung: Industrie**

#### **Ford Model T (1912)**

You can have any color as long as it is black

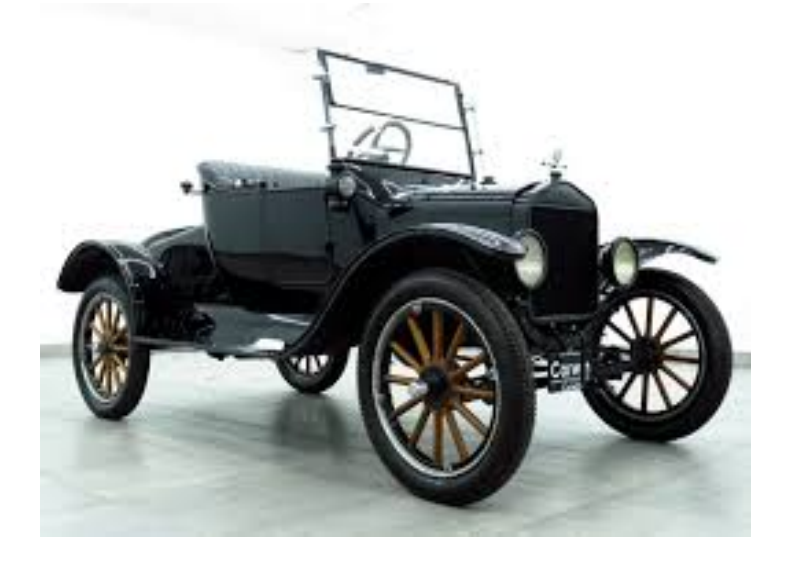

#### **BMW 2016**

Man kann zwischen Millionen von Varianten wählen

Entwurfsprozess stark rechnergestützt

Gesamtsteuerung einer Fabrikation einschl. Zulieferer

Losgröße eins ist das Ziel.

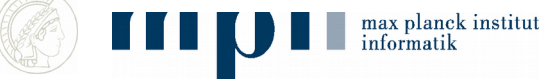

## **Fließband**

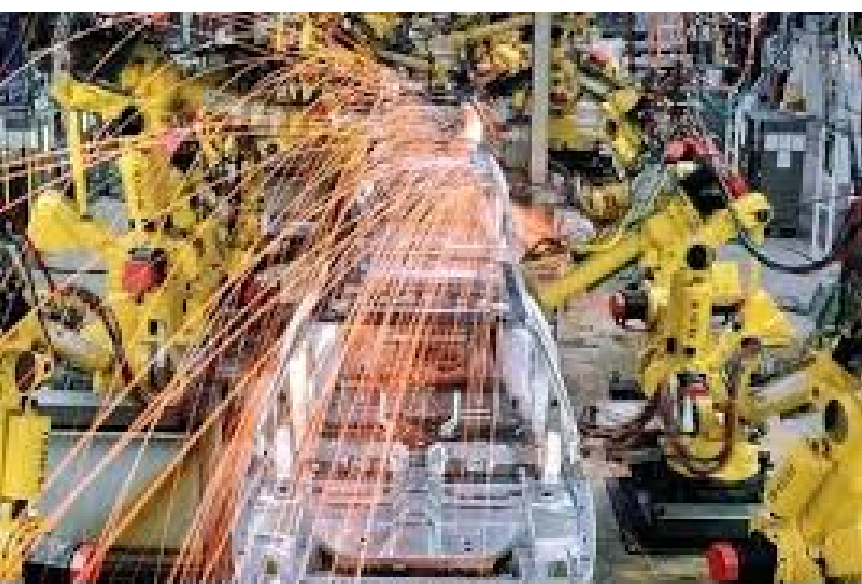

C www.f1online.de Bildnr./image.no: 852159

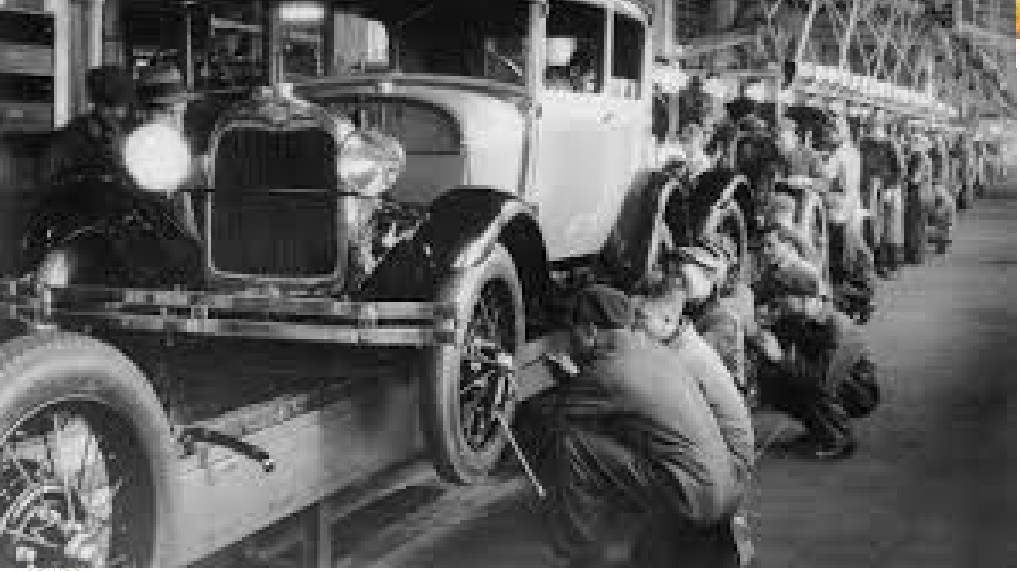

max planck institut<br>informatik

K E I

# **Optimierung: Navigation**

#### **Bis etwa 2005**

Studium von Karten

Häufiges Verfahren und Verlaufen

Suboptimale Lösungen

#### **heute**

Schnellste Wege mit einem **Mausklick** 

Auto, Fußgänger, Bahn, Bus, Flugzeug.

Integration der verschiedenen **Transportarten** 

Nebenbedingungen

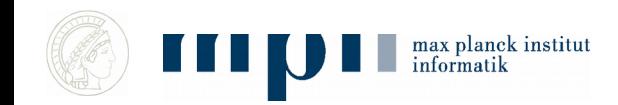

# **Kommunikation**

- E-Mail
- Soziale Netzwerke: Facebook, Xing, ResearchGate
- Mobiltelefonie und Skype
- Internetbanking, sichere Kommunikation
- Angeblich: 160 Kontakte mit dem Smartphone/Tag
- Geschwindigkeit und Verfügbarkeit ↑
- 

Kosten ↓ *Ena und ich, 72* 

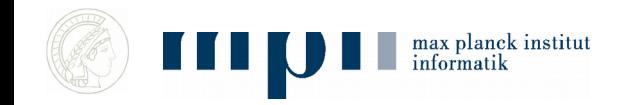

# **Datenanalyse**

- Wer dieses Buch gekauft hat, hat auch …
- Entzifferung des menschlichen Genoms
	- Länge, 6 Milliarden Buchstaben
- Personalisierte Werbung, Personalisierte Nachrichten
- Personalisierte Medizin: Lengauers HIV Therapievorschläge

….

### **Neue Dienste**

- Airbnb, Uber
- Carsharing und autonome Autos
- MOOCS (Massive Online Courses)
- Einkaufen im Internet
- Maschinelle Übersetzung
- Autonome Maschinen **disruptiv?**

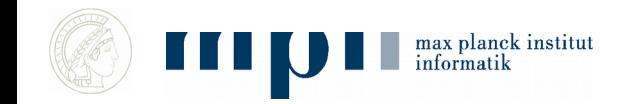

Mehlhorn graduated in 1971 from the Technical University of Munich, where he studied computer science and mathematics, and earned his Ph.D. in 1974 from Cornell University under the supervision of Robert Constable.

In 2014: Mehlhorn studierte 1971 an der Technischen Universität München, wo er studierte Informatik und Mathematik und promovierte im Jahr 1974 von der Cornell University unter der Leitung von Robert Constable.

In 2018: Mehlhorn schloss sein Studium 1971 an der Technischen Universität München ab, wo er Informatik und Mathematik studierte und promovierte. 1974 von der Cornell University unter der Aufsicht von Robert Constable.

20Wichtiger Hinweis: Die Übersetzung geschieht **ohne** Verständnis des Inhalts.

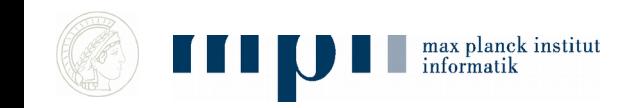

## **Autonome Maschinen**

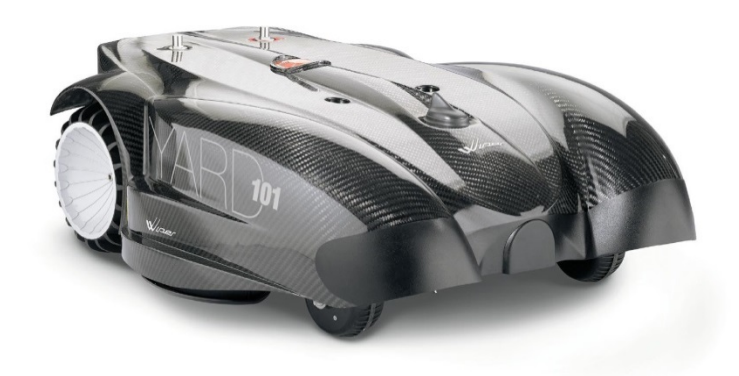

#### Mähroboter

#### Selbstfahrendes Auto

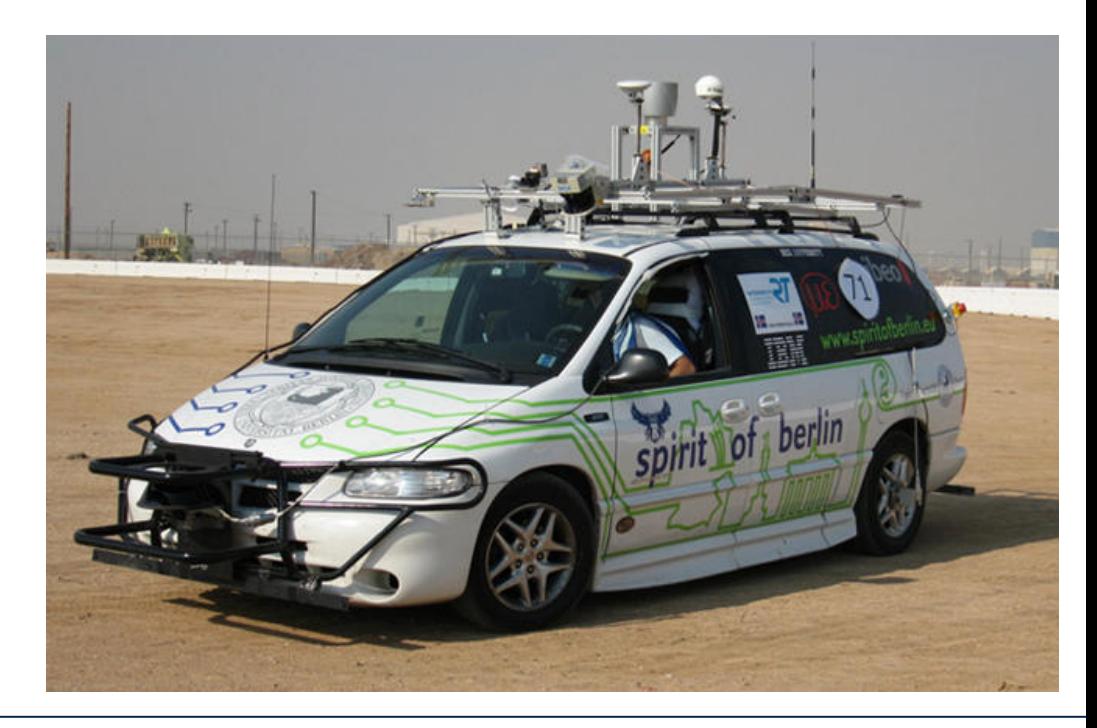

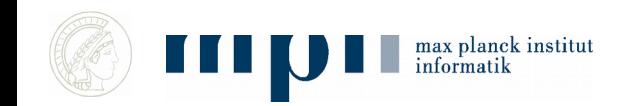

# **Negative Auswirkungen**

- Wegfallende oder stark reduzierte Berufe: Schriftsetzer, Reisebüro, Bandarbeit, Büroarbeit, Taxifahrer, …
- Was weiß Google über Sie? Geschlecht, Altersgruppe, Krankheiten. Wer weiß mehr über Sie als Google?
- Technologiegestüzter Überwaschungsstaat China
- Personalisierte Nachrichten: Algorithmen bestimmen, welche Information Sie bekommen.
- Desinformation, Fake News, Hate Speech,
- Winner takes it all (Google vs. Yahoo, Facebook vs. …, Android vs ...)
- Das Internet vergisst nichts.

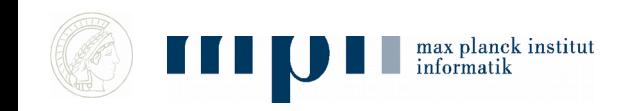

## **Zusammenfassung**

- Informatik hat die Welt revolutioniert und wird sie weiter verändern
- Große Chancen für eine bessere Welt, aber auch Gefahren für Privatheit, Sicherheit, …
- Jeder sollte Informatikwissen haben.

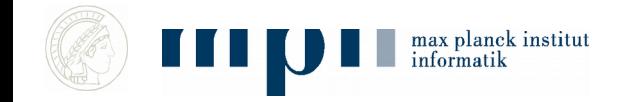

#### **Ideen und Konzepte der Informatik**

## **Sicherheit und Privatheit Praktische Tipps**

**Kurt Mehlhorn** 

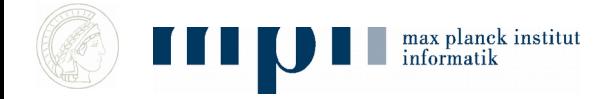

# **Überblick**

- Sicherheit:
	- Absperren von Geräten
	- Back-Ups (Datensicherung)
	- Passwörter
	- Soziale Attacken, Phishing,
- Privatheit
- bin nicht paranoid bezüglich Sicherheit und Privatheit, aber vorsichtig.

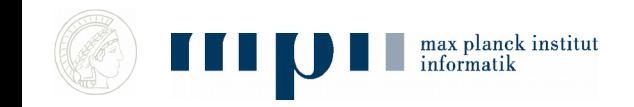

### **Sicherheit**

#### Eine Kette ist nur so stark wie ihr schwächstes Glied.

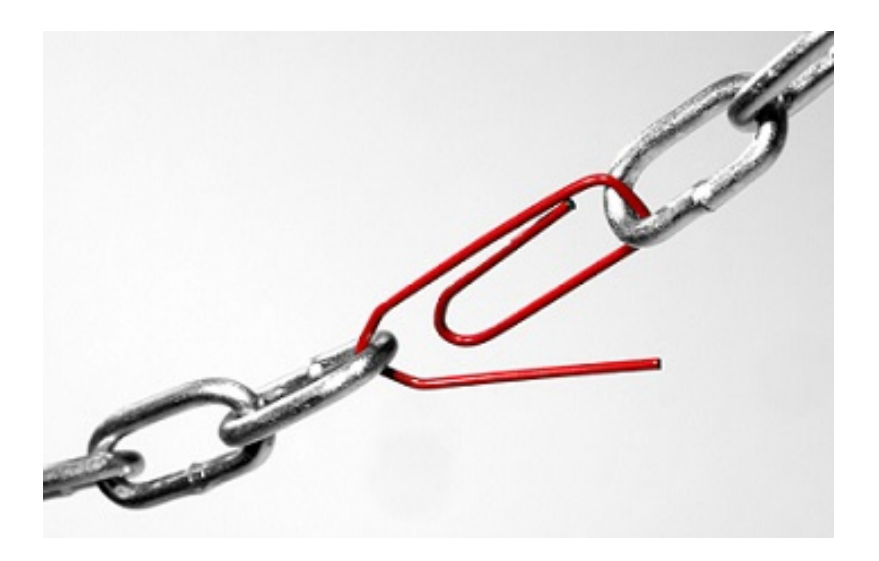

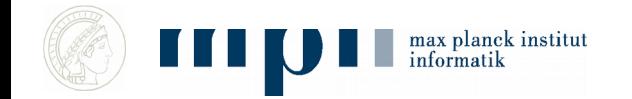

## **Passwörter I**

- Für meine Anwendungen (Banken, Internetstores, Zeitungen, GPSies, Datenbank des Fachbereichs, ….) benutze ich Passworte unterschiedlicher Qualität.
- Für wichtige Dienste (hoher Schaden) jeweils ein eigenes Passwort
- Für unwichtige Dienste (kleiner Schaden) einige wenige Passworte.
- Fast alle Passworte sind 8 Zeichen oder länger. Wichtige Passworte sind 12 und mehr Zeichen.
- Muss etwa zweimal am Tag im Passwortsafe nachschauen.

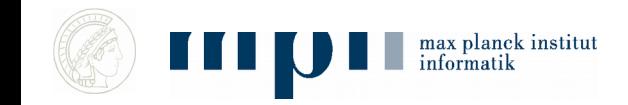

## **Passwörter II**

- Ich benutze einen Passwortsafe (Keepassx), den ich zwischen meinen verschiedenen Geräten automatisch synchronisiere.
- Dafür benutze ich ein langes Passwort (14 Zeichen).
- Das Passwort ist im Safe des Instituts hinterlegt.
- Den Passwortsafe in meinem Browser benutze ich nur für unwichtige Passworte.

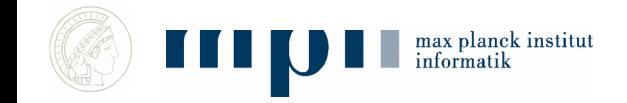

## **Absperren von Geräten**

- Meine Geräte werden gesperrt, wenn ich sie 60 Sekunden nicht benutze
- Iphone, Ipad: 4stelliger Code, 3mal falscher Code führt zum Löschen aller Inhalte
- Notebook: Passwort mit 12 Zeichen
- WLAN zu Hause: Passwort mit 12 Zeichen

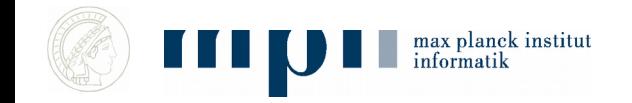

# **Datensicherung (Back-Up)**

- Machen sie regelmäßig eine Datensicherung auf ein Medium, das getrennt von ihrem Rechner ist
- KM in der Arbeit: automatisch, wenn immer er mehrere Stunden im Büro ist
- KM zu Hause: wöchentlich oder öfter bei Bedarf auf Festplatte, die ich nur dazu mit dem Rechner verbinde.
- Telefon und Ipad regelmäßig in der Cloud

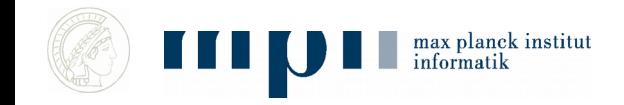

## **Weitere Maßnahmen**

- HTTPS Everywhere
- Vorsicht beim Öffnen von Attachments und Verfolgen von Links. Besondere Vorsicht, wenn Absender oder Webseite unbekannt. Phishing Angriff.
- Aktueller Virenscanner, aktuelle Version des Betriebssystems und aller Programme (automatische Updates).
- Uni Bielefeld: 10 goldene Regeln für Computersicherheit.

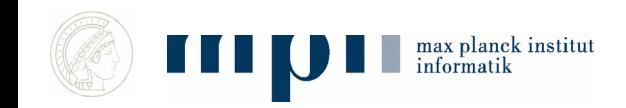

# **Privatheit**

Es gibt wenig umsonst im Internet. In der Regel zahlen wir mit Daten, die

- eine gezieltere Werbung erlauben oder
- unsere Privatheit verringern

oder direkt mit höherer Verwundbarkeit (Erpressungsemail)

Das Internet vergisst nicht. Was wir heute lustig finden, finden wir in 10 Jahren vielleicht peinlich.

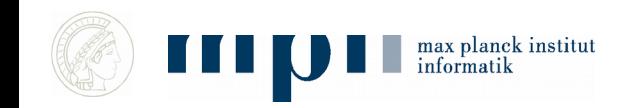

# **Der Digitale Fussabdruck verrät viel**

● Facebook App für Persönlichkeitstest

max planck institut

- 60 000 Teilnehmer haben mitgemacht: Ground Truth
- 2013: Likes auf FB waren öffentliche Information.
- Analysierten die Likes der Teilnehmer und versuchten daraus Eigenschaften vorherzusagen.
- Trefferwahrscheinlichkeit: 93% bei Geschlecht, 88% (75%) bei Homosexualität (M,F), 67% bei Eltern geschieden, ….

Kosinski et al: Private traits and attributes are predictable from digital records of human behavior, PNAS 2013

## **Dienste**

- Ich benutze Browser, Google, WhatsApp, email (immer weniger gmail), Dropbox.
- Browser: maximale Sicherheits- und Privatheitseinstellungen.
- Browsererweiterungen Adblock, HTTPS Everywhere, Privacy Badger (protection against trackers), Google Analytics Opt-Out, NoScript.
- Google Privatsphärecheck: habe die Rechte von Google zur Auswertung meines Browserverhaltens weitmöglichst engeschränkt.

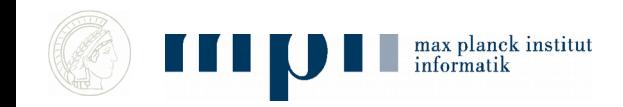

# **Email**

- Ich signiere meine emails. (Elektronische Unterschrift)
- Manche emails verschlüssele ich. Wenn immer der Empfänger es so eingerichtet hat.

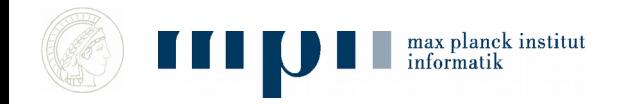